12/4/2018----Technical Papers Java Questions: Data Types Variables and Arrays- Translation in Hindi, Kannada, Malayalam, Marathi, Punjabi, Sindhi, Sindhi, Tamil, Telgu - JobDuniya----Downloaded from jobduniya.com

Visit examrace.com for free study material, doorsteptutor.com for questions with detailed explanations, and "Examrace" YouTube channel for free videos lectures

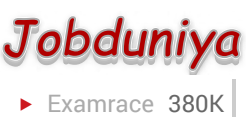

Question?

## Technical Papers Java Questions: Data Types Variables and Arrays

[Examrace Placement Series](https://www.examrace.com/Study-Material/Placement/Placement-FlexiPrep-Program/Postal-Courses/Examrace-Placement-Series.htm) prepares you for the toughest placement exams to top companies.

- 1. What is meant by variable? Ans: Variables are locations in memory that can hold values. Before assigning any value to a variable, it must be declared.
- 2. What are the kinds of variables in Java? What are their uses? Ans: Java has three kinds of variables namely, the instance variable, the local variable and the class variable. Local variables are used inside blocks as counters or in methods as temporary variables and are used to store information needed by a single method. Instance variables are used to define attributes or the state of a particular object and are used to store information needed by multiple methods in the objects. Class variables are global to a class and to all the instances of the class and are useful for communicating between different objects of all the same class or keeping track of global states.
- 3. How are the variables declared? Ans: Variables can be declared anywhere in the method definition and can be initialized during their declaration. They are commonly declared before usage at the beginning of the definition. Variables with the same data type can be declared together. Local variables must be given a value before usage.
- 4. What are variable types? Ans: Variable types can be any data type that java supports, which includes the eight primitive data types, the name of a class or interface and an array.
- 5. How do you assign values to variables? Ans: Values are assigned to variables using the assignment operator =.
- 6. What is a literal? How many types of literals are there? Ans: A literal represents a value of a certain type where the type describes how that value behaves. There are different types of literals namely number literals, character literals, boolean literals, string literals, etc.
- 7. What is an array? Ans: An array is an object that stores a list of items.
- 8. How do you declare an array? Ans: Array variable indicates the type of object that the array holds. Ex: Int arr[]
- 9. Java supports multidimensional arrays.
	- a. True
	- b. False

12/4/2018----Technical Papers Java Questions: Data Types Variables and Arrays- Translation in Hindi, Kannada, Malayalam, Marathi, Punjabi, Sindhi, Sindhi, Tamil, Telgu - JobDuniya----Downloaded from jobduniya.com

Visit examrace.com for free study material, doorsteptutor.com for questions with detailed explanations, and "Examrace" YouTube channel for free videos lectures

Ans: a.

10. An array of arrays can be created.

a. True

b. False

Ans: a.

- 11. What is a string? Ans: A combination of characters is called as string.
- 12. Strings are instances of the class String.

a. True

b. False

Ans: a.

13. When a string literal is used in the program, Java automatically creates instances of the string class.

a. True

b. False

Ans: a.

- 14. Which operator is to create and concatenate string? Ans: Addition operator ( + ).
- 15. Which of the following declare an array of string objects? String[ ] s; String [ ]s: String[ s]: String s[ ]: Ans: a, b and d
- 16. What is the value of a[3] as the result of the following array declaration? 1 2 3 4 Ans: d
- 17. Which of the following are primitive types? byte String integer Float Ans: a.
- 18. What is the range of the char type? 0 to 216 0 to 215 0 to 216 − 1 0 to 215 − 1 Ans. d
- 19. What are primitive data types? Ans: Byte, short, int, long float, double boolean char
- 20. What are default values of different primitive types? Ans: Int-0 short-0 byte-0 long-0 l float-0.0 f double-0.0 d boolean-false char-null
- 21. Converting of primitive types to objects can be explicitly.

a. True

b. False

Ans: b.

12/4/2018----Technical Papers Java Questions: Data Types Variables and Arrays- Translation in Hindi, Kannada, Malayalam, Marathi, Punjabi, Sindhi, Sindhi, Tamil, Telgu - JobDuniya----Downloaded from jobduniya.com

Visit examrace.com for free study material, doorsteptutor.com for questions with detailed explanations, and "Examrace" YouTube channel for free videos lectures

- 22. How do we change the values of the elements of the array? Ans: The array subscript expression can be used to change the values of the elements of the array.
- 23. What is final varaible? Ans: If a variable is declared as final variable, then you can not change its value. It becomes constant.
- 24. What is static variable?

Ans: Static variables are shared by all instances of a class.